# **Modelo Linear de Quatro Graus de Liberdade**

O modelo linear descrito em (Spinola, 2003) na forma de estado (11) representa um veículo de dois graus de liberdade: velocidade lateral em relação ao referencial embarcado no veículo e velocidade de *yaw*. O ângulo de *yaw* é obtido através da integração da velocidade de *yaw* e o deslocamento na direção Y do referencial global é obtido através da linearização da expressão que descreve essa variável, mostrada adiante.

Esse modelo assume linearizações nos pneus, ou seja, limita o ângulo de deriva dos pneus a pequenos ângulos, assim como linearizações na transferência do referencial local do veículo para o global, limitando o ângulo de *yaw* a pequenos valores. A Tabela descreve os parâmetros para um veículo de passeio de porte médio e as variáveis adotadas.

$$
\begin{bmatrix} \dot{v} \\ \dot{\theta} \\ \dot{\omega} \\ \dot{Y} \end{bmatrix} = \begin{bmatrix} \frac{-2(C_f + C_r)}{m_{tot}u} & 0 & \frac{-2(aC_f - bC_r) - m_{tot}u^2}{m_{tot}u} & 0 \\ 0 & 0 & m_{tot}u & 0 \\ \frac{-2(aC_f - bC_r)}{I_{yaw}u} & 0 & \frac{-2(a^2C_f + b^2C_r)}{I_{yaw}u} & 0 \\ 0 & 0 & 0 & 0 \end{bmatrix} \begin{bmatrix} v \\ \theta \\ w \\ Y \end{bmatrix} + \begin{bmatrix} \frac{2C_f}{m_{tot}} \\ 0 \\ \frac{2aC_f}{I_{yaw}} \end{bmatrix} \delta_f \quad (11)
$$

| Símbolo                     | Descrição                                         | Valor assumido        |
|-----------------------------|---------------------------------------------------|-----------------------|
| $C_{\rm f}$ , $C_{\rm r}$   | Rigidez lateral dos pneus dianteiros e traseiros. | 20000 N/rad           |
| $m_{\text{tot}}$            | Massa total do veículo                            | 1495 kg               |
| u.                          | Velocidade longitudinal.                          | X                     |
| a                           | Distância do C.G. ao eixo dianteiro.              | $1,203 \; \mathrm{m}$ |
| b                           | Distância do C.G. ao eixo traseiro.               | 1,217 m               |
| $\mathsf{l}_{\mathrm{vaw}}$ | Momento de inércia de yaw.                        | $2500 \text{ kgm}^2$  |
| V                           | Velocidade lateral no referencial do veículo.     | Variável de estado    |
| $\theta$                    | Angulo de yaw                                     | Variável de estado    |
| $\omega$                    | Velocidade de yaw.                                | Variável de estado    |
| Y                           | Deslocamento do C.G. na direção Y                 | Variável de estado    |
| $\delta_{\rm f}$            | Ângulo de esterçamento das rodas.                 | Variável de controle  |

Tabela 3: Parâmetros e variáveis do modelo.

## **4.1. Malha de Controle com Transferência de Referencial Linear**

A malha de controle da Figura 27 é composta de elementos lineares. Será avaliado o desempenho de controladores da família PID no controle do sistema escrito por (11). O objetivo do sistema é acompanhar uma trajetória pré-definida. O erro é obtido através da diferença entre a posição do C.G. do veículo e o centro da pista. Como em um primeiro momento está sendo considerada a velocidade longitudinal constante, a posição X do C.G. é calculada por uma simples integração da velocidade longitudinal (u). O detalhamento da malha pode ser visto pela Figura 28, Figura 29 e Figura 30.

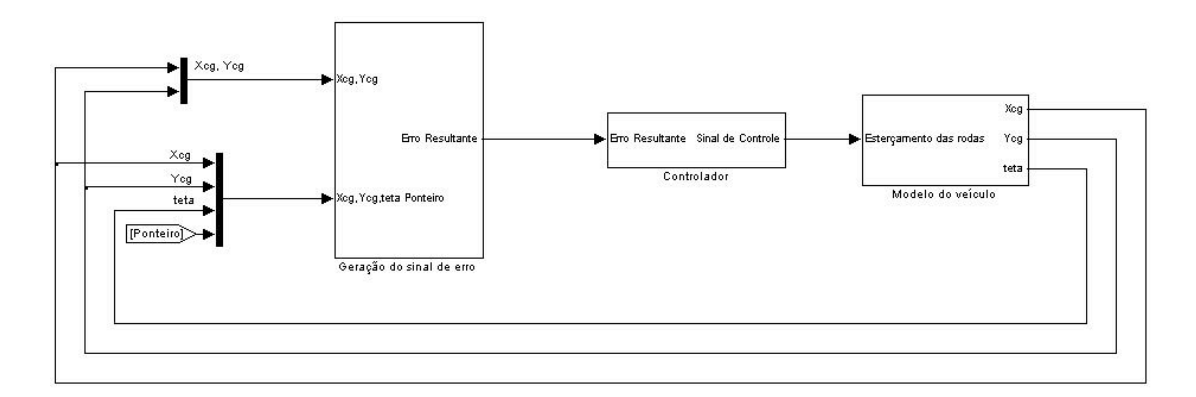

Figura 27: Implementação em simulink da malha de controle para o modelo linear.

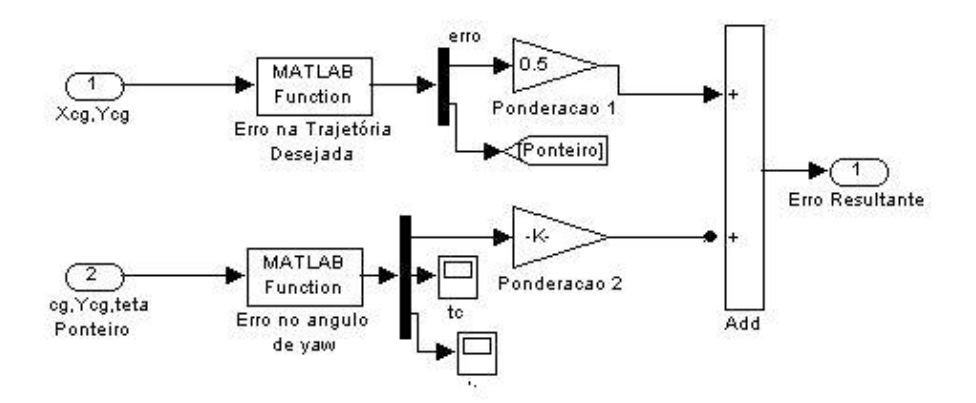

Figura 28: Implementação em *Simulink* da geração do sinal de erro.

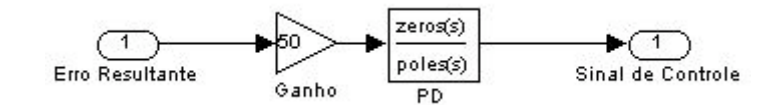

Figura 29: Implementação em *Simulink* do controlador.

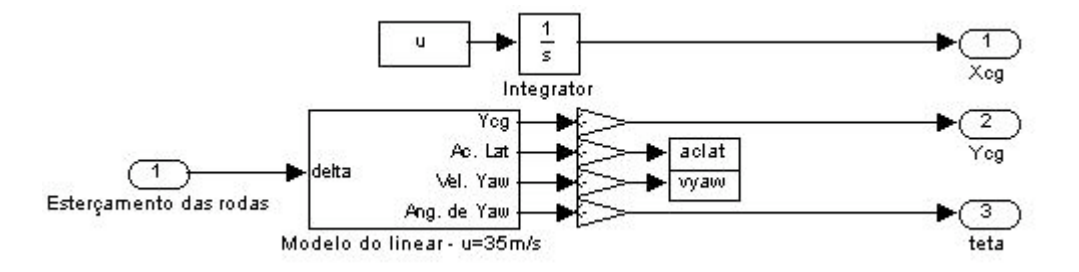

Figura 30: Modelo do veículo.

## **4.1.1. Função de Transferência do Modelo**

Para facilitar a análise pelo lugar geométrico das raízes, escreve-se a seguir a malha da Figura 27 na forma de funções de transferência. Primeiramente considera-se o modelo de dois graus de liberdade sem a adição das variáveis θ e Y, dado por,

$$
\begin{bmatrix} \dot{v} \\ \dot{\omega} \end{bmatrix} = \begin{bmatrix} \frac{-2(C_f + C_r)}{m u} & \frac{-2(ac_f - bC_r) - m u^2}{m u} \\ \frac{-2(ac_f - bC_r)}{I_{yaw} u} & \frac{-2(a^2C_f + b^2C_r)}{I_{yaw} u} \end{bmatrix} \begin{bmatrix} v \\ \omega \end{bmatrix} + \begin{bmatrix} \frac{2C_f}{m} \\ \frac{2aC_f}{I_{yaw}} \end{bmatrix} \delta \qquad (12)
$$

Em seguida se deduz as funções de transferência de v em relação a δ e de ω em relação a δ, a partir de,

$$
\begin{bmatrix} \dot{v} \\ \dot{\omega} \end{bmatrix} = \begin{bmatrix} A & B \\ C & D \end{bmatrix} \begin{bmatrix} v \\ \omega \end{bmatrix} + \begin{bmatrix} E \\ F \end{bmatrix} . \delta
$$
 (13)

ou,

$$
\dot{v} = Av + B\omega + E\delta
$$
  
\n
$$
\dot{\omega} = Cv + D\omega + F\delta
$$
\n(14)

da primeira equação matricial tem-se no domínio de Laplace,

$$
s.v(s) = A.v(s) + B\omega(s) + E \delta(s)
$$
  

$$
\frac{v(s)(s-A) - E \delta(s)}{B} = \omega(s)
$$
 (15)

e da segunda equação:

$$
\omega(s) = \frac{C \nu(s) + F \delta(s)}{s - D} \tag{16}
$$

Igualando (15) e (16),

$$
\frac{C \mathbf{v}(s) + F \delta(s)}{s - D} = \frac{\mathbf{v}(s)(s - A) - E \delta(s)}{B}
$$
\n
$$
\begin{aligned}\n\text{(s)} \quad & B F + F(s - D) \\
& \quad F s + B F - F D\n\end{aligned}
$$

$$
\frac{v(s)}{\delta(s)} = \frac{BF + E(s - D)}{(s - A)(s - D) - BC} = \frac{E s + BF - E D}{s^2 + (-D - A)s + (AD - BC)}\tag{17}
$$

Da mesma forma encontra-se que:

$$
\frac{\omega(s)}{\delta(s)} = \frac{E C + F(s - A)}{(s - A)(s - D) - BC} = \frac{F s + (C.E - F A)}{s^2 + (-D - A)s + (A.D - B.C)}\tag{18}
$$

#### **4.1.2. Construção da Malha**

Sabe-se que a projeção das velocidades do referencial local do veículo para o global é dada pelo seguinte par de equações:

$$
\begin{cases}\n\dot{X} = u\cos\theta - v\sin\theta \\
\dot{Y} = -u\sin\theta - v\cos\theta\n\end{cases}
$$
\n(19)

Como a variável de controle é Y, usa-se apenas a segunda equação. Linearizando essa equação tem-se:

$$
\dot{Y} = -u\theta - v \tag{20}
$$

Assim o diagrama de blocos que representa a malha de controle envolvendo o modelo do veículo e o controlador é ilustrado na Figura 31,

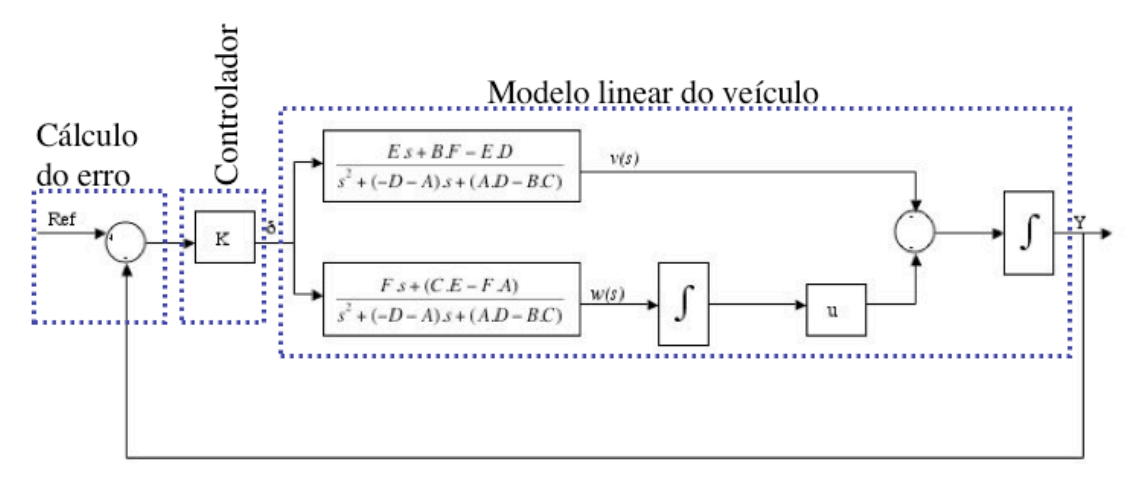

Figura 31: Malha de controle linear com as FT's.

A função de transferência que relaciona o ângulo de esterçamento da roda com o deslocamento global em Y é dada pelo desenvolvimento da seguinte expressão,

$$
\frac{Y(s)}{\delta(s)} = \left(-H1 - \frac{H2}{s}u\right)\frac{1}{s}
$$

onde,

H1 -> Função de transferência que relaciona v(s) com δ.

H2 -> Função de transferência que relaciona w (s) com δ.

$$
\frac{Y(s)}{\delta(s)} = -\frac{E s + (B.F - E.D)}{s^2 + (-D-A)s + (AD - B.C)} \cdot \frac{1}{s} - \frac{F s + (C.E - F.A)}{s^2 + (-D-A)s + (AD - B.C)} \cdot \frac{u}{s^2}
$$
\n
$$
\frac{Y(s)}{\delta(s)} = -\frac{1}{s^2 + (-D-A)s + (AD - B.C)} \left[ \frac{E s + (B.F - E.D)}{s} + \frac{F s + (C.E - F.A)}{s^2} u \right]
$$
\n
$$
\frac{Y(s)}{\delta(s)} = -\frac{1}{s^2 + (-D-A)s + (AD - B.C)} \left[ \frac{E s^2 + (B.F - E.D + F.u)s + (CE - FA)u}{s^2} \right]
$$
\n
$$
Y(s) = E s^2 + (B.F - E.D + F.u)s + (CE - FA)u
$$

$$
\frac{Y(s)}{\delta(s)} = \frac{E s^2 + (B.F - E.D + F.u)s + (CE - FA)u}{s^4 + (-D-A)s^3 + (AD - BC)s^2}
$$

De modo a fazer com que o ângulo de *yaw* seja positivo quando δ crescer (a fim de simplificar a analise do sistema), a saída do sistema é multiplicada por –1. Isso está implícito na malha da Figura 27, pois essa multiplicação está sendo feita na matriz de estado C. Sendo assim tem-se:

$$
\frac{Y(s)}{\delta(s)} = \frac{-E s^2 - (BF - E D + F u)s - (CE - FA)u}{s^4 + (-D - A)s^3 + (AD - BC)s^2}
$$
(21)

Substituindo os valores da Tabela 1 encontra-se os pólos e zeros da função de transferência, e em seguida, de modo a possibilitar a escolha de pólos para a malha fechada e conseqüente ajuste do controlador, é traçado o Lugar Geométrico das Raízes para duas velocidades distintas do veículo, 10 m/s e 20 m/s.

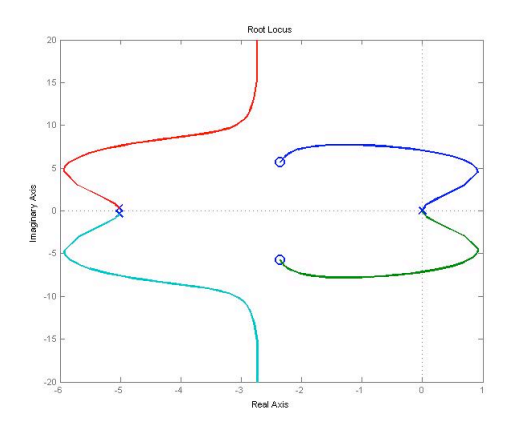

 Figura 32: Lugar geométrico das raízes Figura 32: Lugar geométrico das raízes<br>para u=10m/s Figura 33: Lugar geométrico das raízes

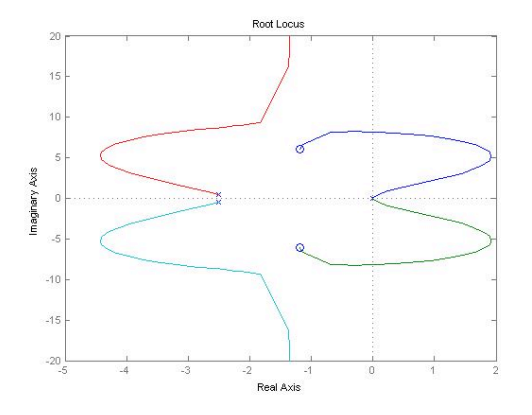

 Figura 34: Lugar geométrico das raízes para u=20m/s.

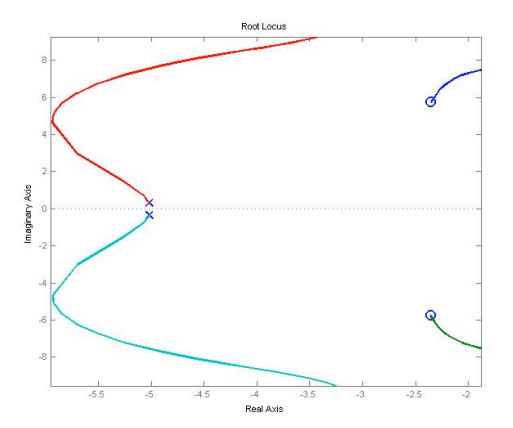

para u=10m/s - Vista Ampliada.

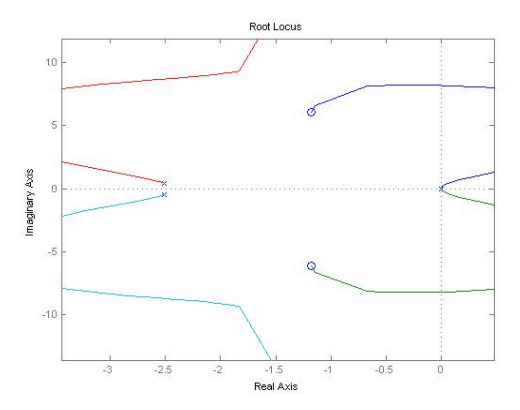

Figura35: Lugar geométrico das raízes para u=20m/s - Vista Ampliada.

Quando a velocidade é baixa, no caso 10 m/s (Figura 32 e Figura 33), o sistema apresenta uma faixa de instabilidade, mas com o ajuste correto do ganho ele retorna para a região de estabilidade. Nesse caso o ganho mínimo para haver estabilidade é 4,03. É possível notar que o sistema sempre terá um comportamento oscilatório, ao passo que sempre existirão pólos complexos conjugados, independente do ajuste do ganho. Comparando com o caso de u=20m/s (Figura 34, Figura 35) percebe-se que quando se aumenta a velocidade a faixa de instabilidade aumenta e para maiores velocidades a dinâmica do sistema se torna mais lenta, ou seja, sistema demora mais tempo para responder á excitações de entrada.

## **4.1.3. Simulações Para um Controlador Proporcional**

Em seguida mostra-se duas simulações que comprovam a análise anterior. O ganho do controlador foi fixado inicialmente em 10.

Como se pode ver pela Figura 36 o sistema é estável , o veículo acompanha a trajetória e o erro (Figura 37) tende a zero de maneira um pouco oscilatória, como era de se esperar pela análise do lugar geométrico das raízes. O valor máximo do sinal de esterçamento não ultrapassa o limite físico de 45 graus. A aceleração lateral também se mantém dentro de limites coerentes para o veículo em questão.

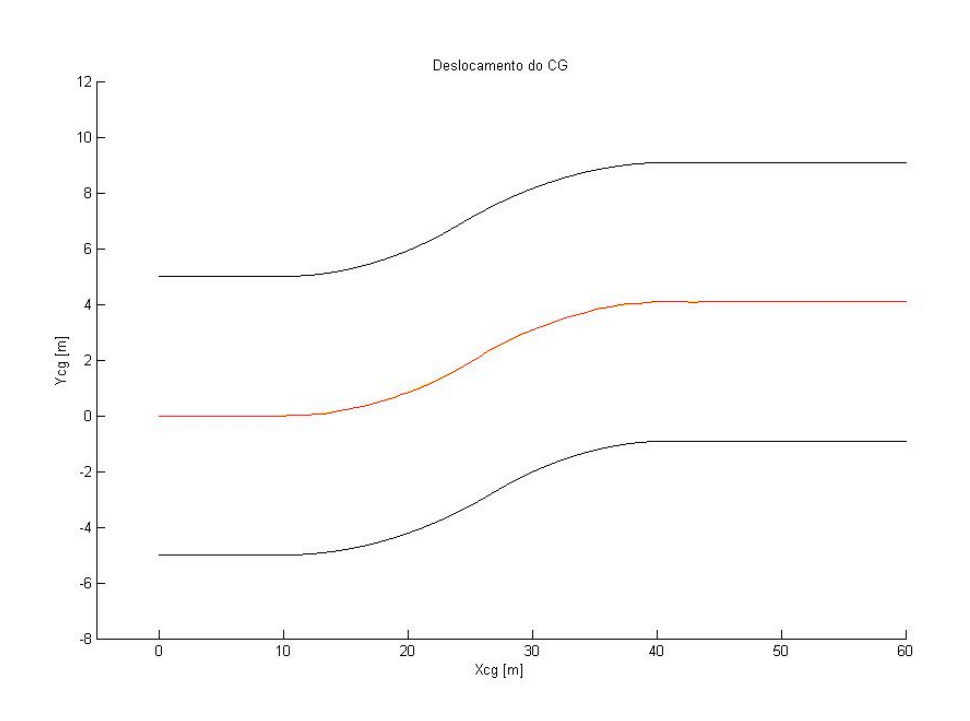

Figura 36: Deslocamento do CG - u = 10m/s - P=10.

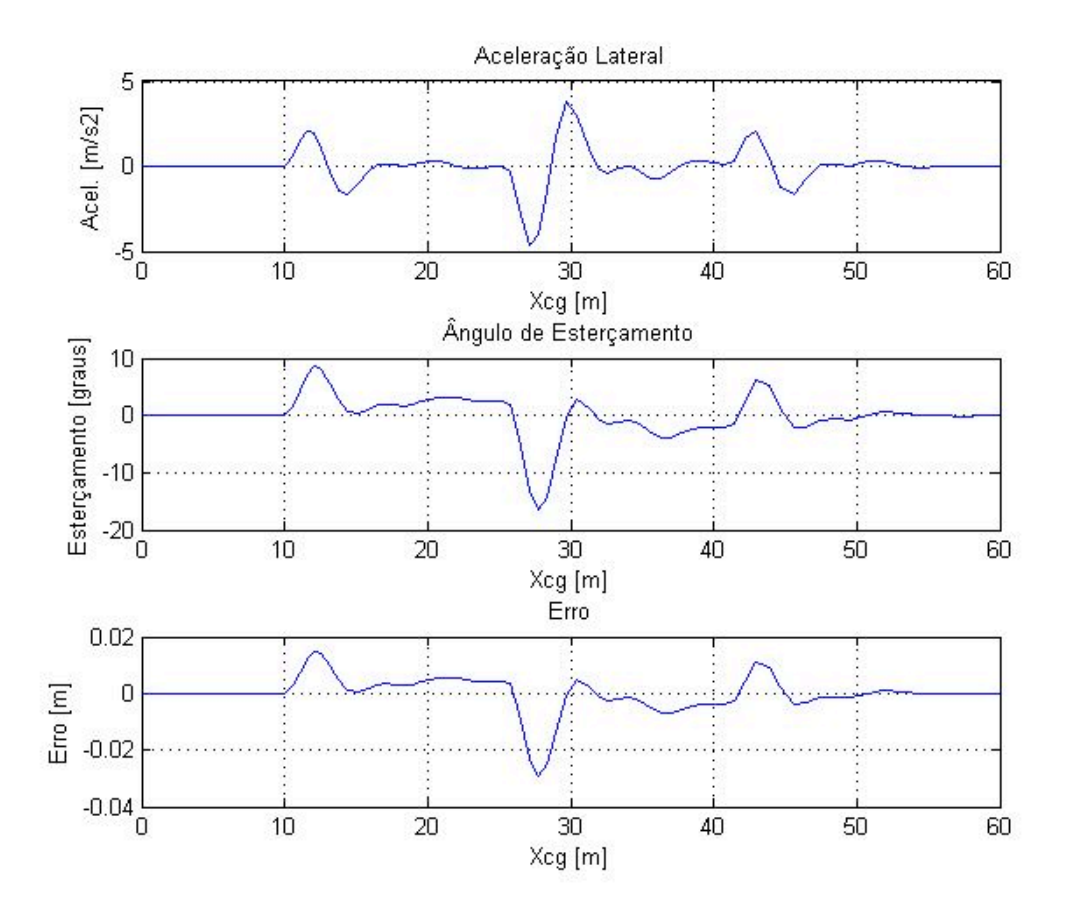

Figura 37: Variáveis de estado - u=10m/s - P=10.

Pode-se perceber que quando a velocidade é maior (Figura 38), o comportamento do veículo é diferente, a precisão com que ele segue a trajetória não é a mesma: o erro é bem maior e o ângulo de esterçamento (Figura 39) é muito superior, além de seu comportamento não ser representativo, ao passo que é muito abrupto e passa do limite de 45 graus. Percebe-se também que a aceleração lateral atinge níveis absurdos para um carro de passeio. Concluí-se daí que um controlador puramente proporcional faz com que o veículo percorra uma dada trajetória aparentemente bem, mas o perfil do sinal de controle ainda está longe do desejável.

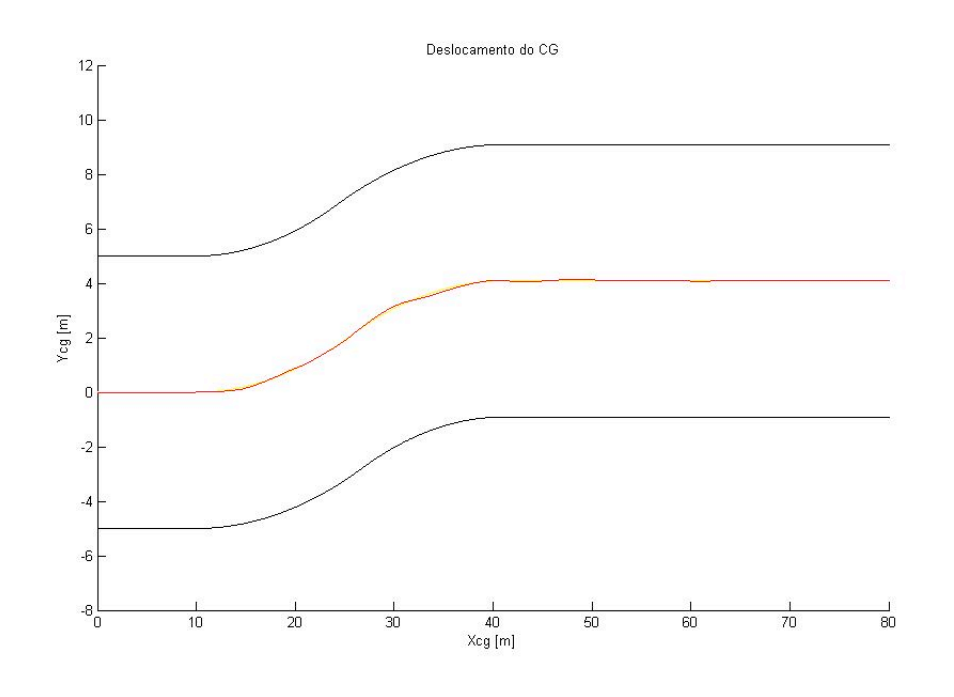

Figura 38: Deslocamento do CG - u = 20m/s - P=10.

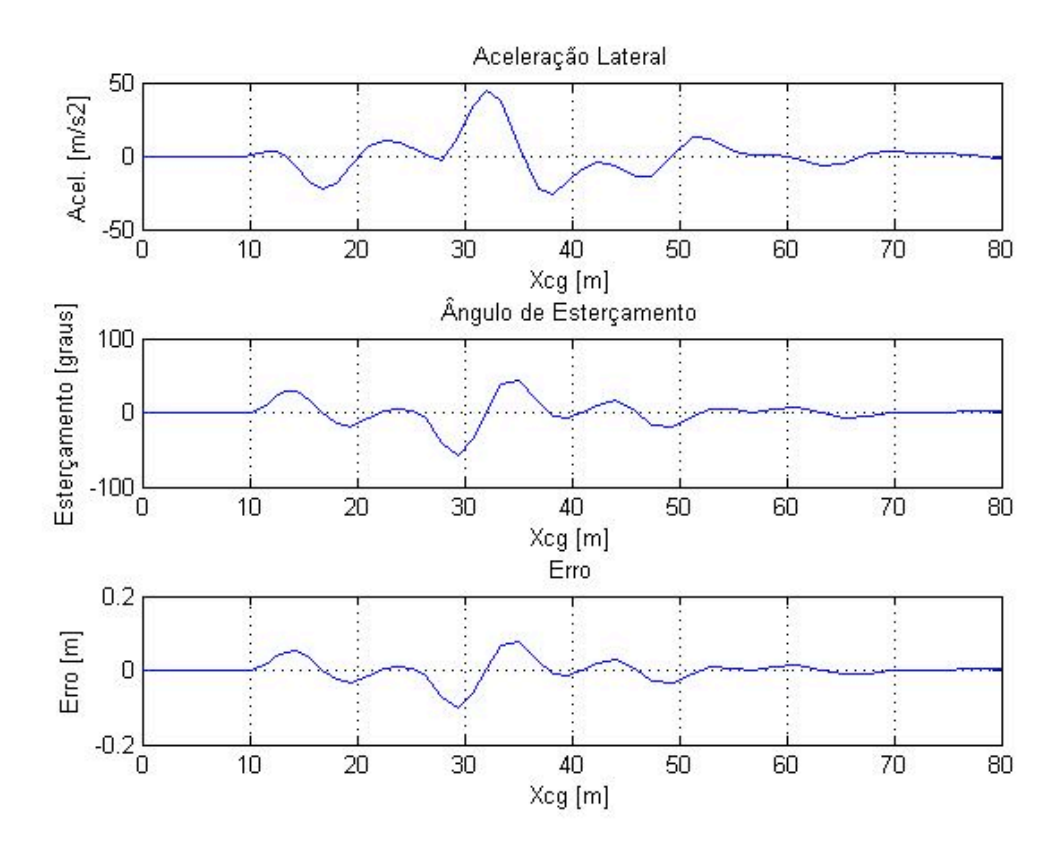

Figura 39: Variáveis de estado - u=20m/s - P=10.

#### **4.1.4. Controlador Proporcional Derivativo Duplo**

Percebe-se no caso anterior que um ganho proporcional ao erro não é suficiente para resolver o problema com velocidades maiores. Como solução é proposto um controlador que tenha um termo derivativo de modo a inserir zeros no sistema. O objetivo de inserir zeros no sistema era de conseguir trazer pelo menos um par de pólos complexos conjugados para o eixo real, diminuindo assim a oscilação. Percebeu-se que com o PD isso não seria possível, pois se tinha dois pólos do sistema na origem, sendo assim optou-se pelo chamado PDD, onde se introduz 2 zeros. Para que esse controlador seja realizável, deve-se também adicionar novos pólo, que para não influenciar a dinâmica em questão foram alocados em –15 e –16. A posição dos zeros foi arbitrada em –1 após alguns testes de sensibilidade, observando-se o comportamento do esterçamento. O controlador é escrito da seguinte forma:

$$
C(s) = K_p \cdot \frac{(s+1)(s+1)}{(s+15)(s+16)}
$$
\n(22)

Dessa forma o sistema de malha aberta pode ser escrito como:

$$
FTMA = \frac{(s+1)(s+1)}{(s+15)(s+16)} \cdot \frac{-E s^2 - (B.F - E.D + Fu)s - (CE - FA)u}{s^4 + (-D-A)s^3 + (AD - BC)s^2} \tag{23}
$$

Da mesma forma que no caso anterior foi traçado o lugar geométrico das raízes para o sistema em questão, descrito na Figura 40 e Figura 41.

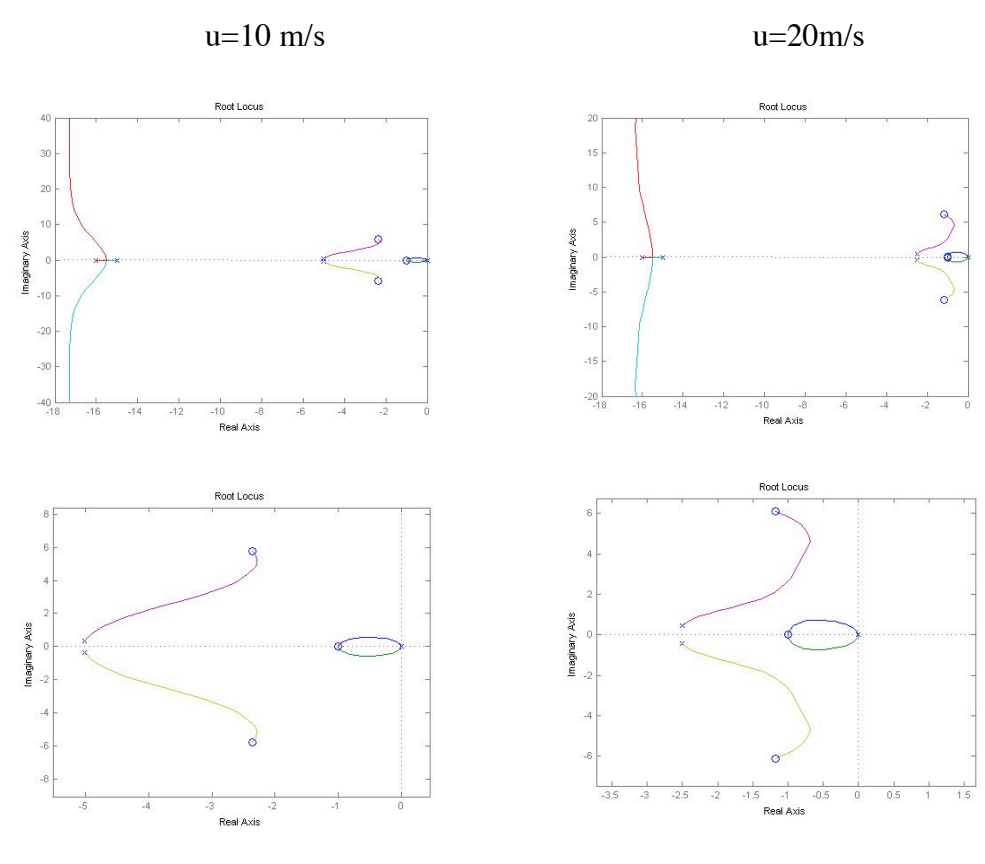

Figura 40: Lugar geométrico das raízes para u=10m/s.

Figura 41: Lugar geométrico das raízes para u=20m/s.

Pode-se ver que para ambos os casos o sistema é estável e da mesma forma que para o controle proporcional, o sistema com velocidade maior apresenta uma dinâmica mais lenta. É interessante ressaltar que a região de instabilidade não existe mais, pois os pólos não mais se deslocam para o semi plano positivo como no caso do controlador proporcional. É possível também, dependendo do ajuste do ganho, posicionar o par de pólos mais significativo sobre o eixo real. Nota-se que para a velocidade de 20 m/s, dependendo do ajuste do ganho, os pólos dominantes passam a ser os que possuem parte imaginária maior, essa inversão ou cruzamento não acontece para velocidades baixas. Analisa-se a seguir as mesmas simulações feitas para o controlador proporcional.

Nota-se pela Figura 42 que o controlador proporcional derivativo leva o sinal de controle, que era um problema no caso anterior, à um perfil mais ameno (sem grandes oscilações), fazendo com que o ângulo de esterçamento (Figura 43) não ultrapasse os 45 graus. A aceleração lateral também se encontra dentro de valores reais, não ultrapassando 10m/s<sup>2</sup>.

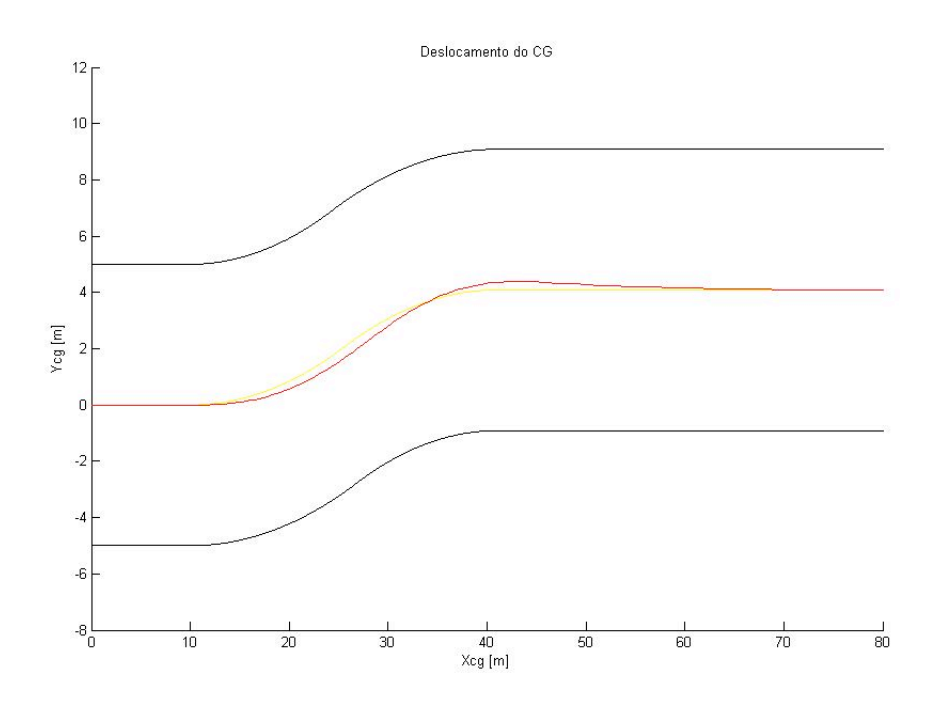

Figura 42: Deslocamento do CG - u=10m/s - PDD=10.

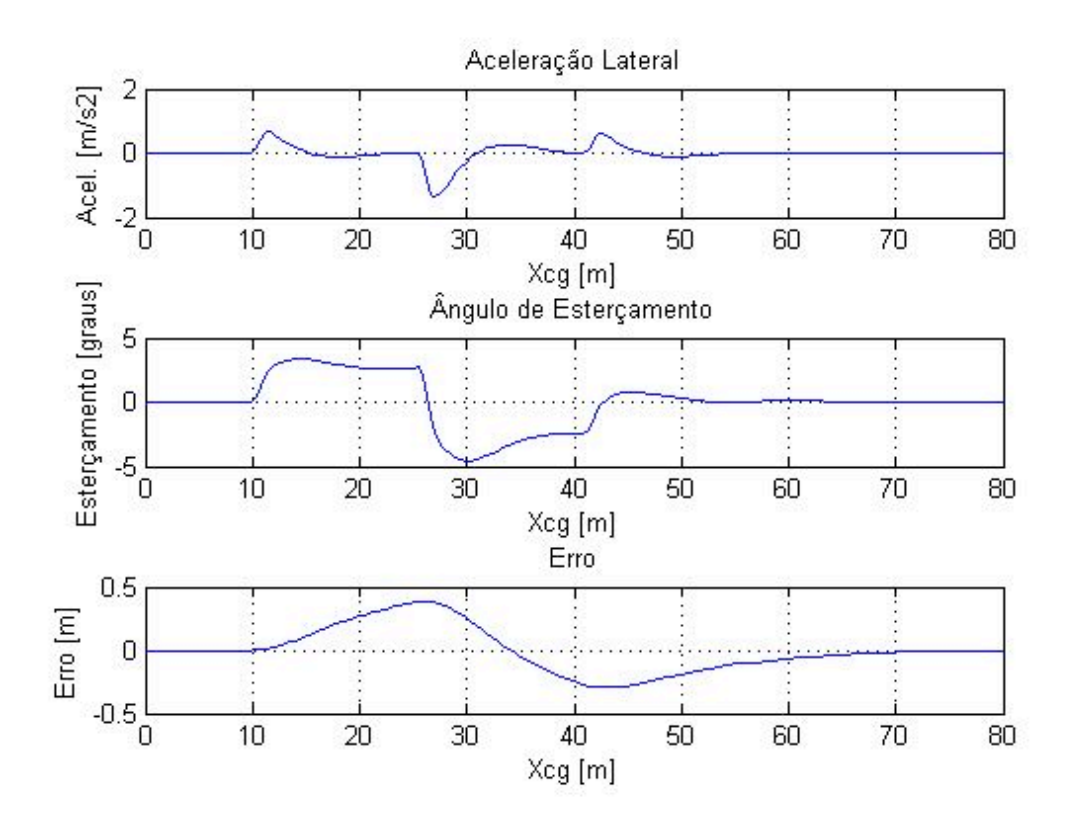

Figura 43: Variáveis de estado - u=10m/s - PDD=10.

Quando a velocidade é maior, o erro conseqüentemente aumenta (Figura 45) assim como o esterçamento. A aceleração lateral já não é tão representativa ao passo que chega próxima de  $20m/s^2$ , o que é muito para um carro de passeio. Pode-se perceber também um perfil mais oscilatório da solução (Figura 44). Ganhos menores levariam a erros maiores, mas conseqüentemente a acelerações laterais menores também.

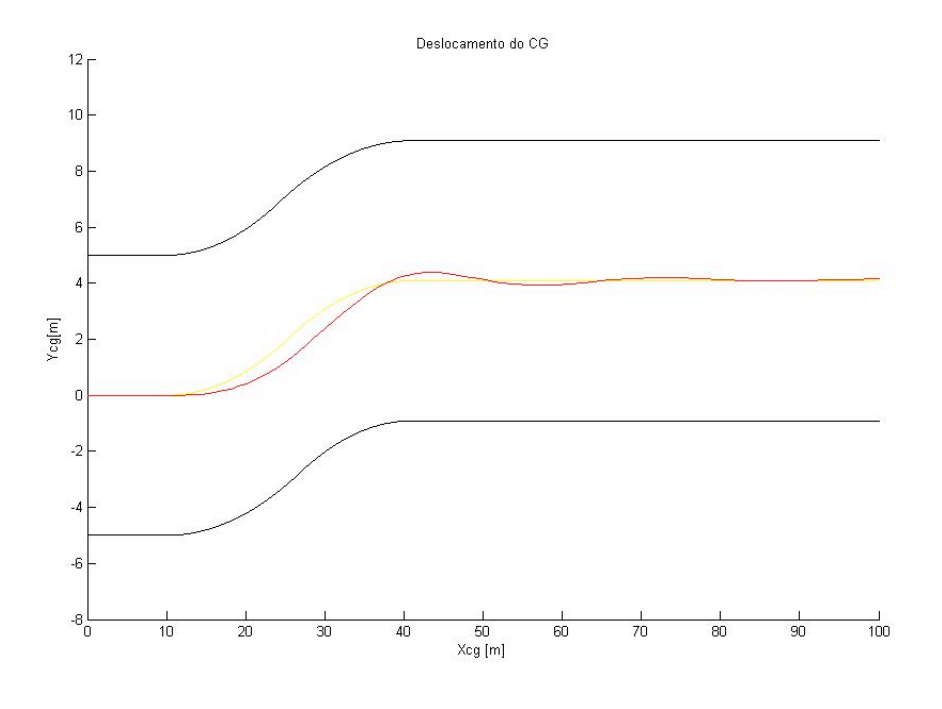

Figura 44: Deslocamento do CG - u = 20m/s - PDD=10.

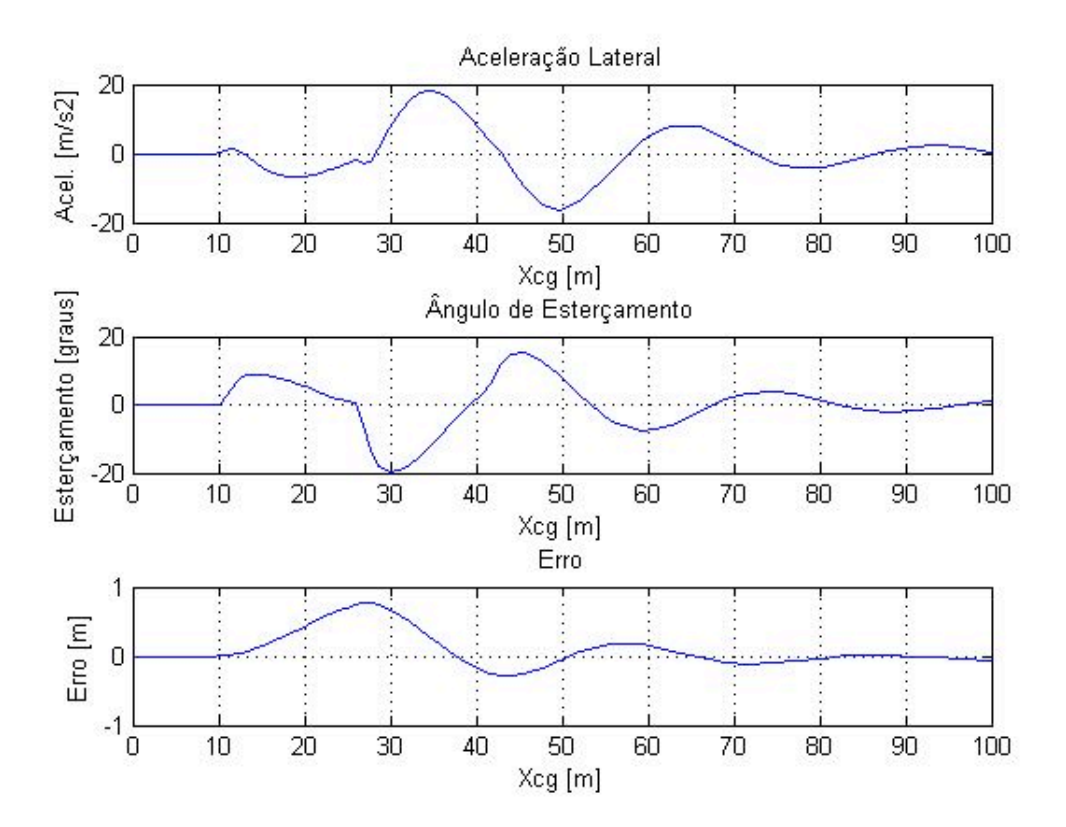

Figura 45: Variáveis de estado - u=20m/s - PDD=10.

A conclusão mais importante que se tira dessas simulações é o fato de que o controlador PDD faz com que o ângulo de esterçamento tenha um perfil mais suave e fique dentro da faixa limite de 45 graus com o ajuste correto do ganho. O resultado, comparativamente, é um pouco pior, ou seja, para um mesmo ajuste de ganho, o controlador proporcional apresenta menos erro, mas mesmo assim o veículo se mantém na pista e seu erro vai a zero depois da manobra. Como o esterçamento está dentro do aceitável pode-se ainda aumentar o ganho para se obter um melhor resultado.

Outro ponto a se destacar é o fato que para a velocidade de 10 m/s, podese usar ganhos maiores sem aumentar demasiadamente a oscilação do sistema, isso pode ser explicado pelo Lugar Geométrico das Raízes, pois os pólos mais significativos tendem para o eixo real a medida que se aumenta o ganho.

Pode-se concluir que o controlador proposto leva o sistema a estabilidade e faz com que ele rastreie a trajetória desejada, além de manter o ângulo de esterçamento dentro da faixa admissível.

53

O perfil menos oscilatório do esterçamento é mais coerente com a ação de um ser humano ao volante, o que levanta a questão da representatividade do ser humano por um controlador. Projetar um controlador que represente o comportamento do ser humano ao volante não é o escopo desse trabalho, mas ele representa um primeiro passo para o estudo de tais controladores.

#### **4.2. Transferência de Referencial Não Linear**

A objetivo dessa seção é avaliar o controlador projetado anteriormente em uma malha de controle que apresenta elementos não lineares, nesse caso a mudança está na troca de referencial. A malha proposta a seguir não apresenta a linearização da transferência de coordenadas, ou seja aparecem senos e co-senos. Agora o sistema não possui mais as restrições de ângulos de *yaw* pequenos.

Considera-se o controlador proporcional derivativo duplo projetado anteriormente com o ganho ajustado em 10. A trajetória varia e possui ângulos de *yaw* superiores a 20 graus, para que o modelo trabalhe em sua faixa não linear.

Nessa primeira análise a velocidade é de 20m/s. Pode-se ver na Figura 46 que o resultado é bom (se mantendo dentro da pista) apesar do erro no rastreamento da trajetória. O ângulo de esterçamento está dentro de seus limites apesar de um perfil um pouco oscilatório, e o veículo percorre toda a trajetória desejada. A aceleração lateral também se encontra coerente com o veículo considerado.

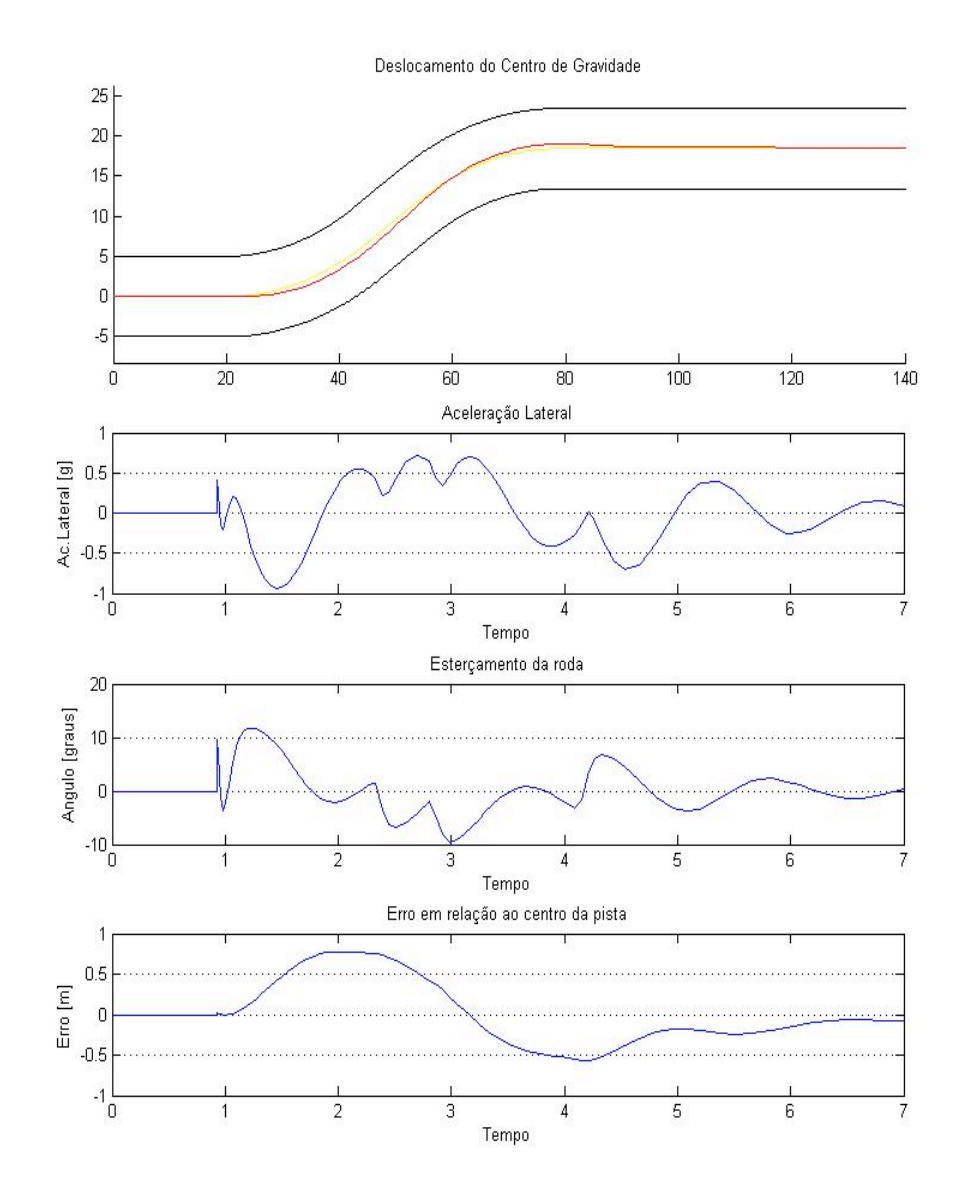

Figura 46: Troca de pista - u = 20m/s - PDD = 10 - Malha não linear.

A trajetória da Figura 47 é uma curva em U. A velocidade é 20m/s. Podese ver que apesar de um erro perceptível e de um transiente que aparece, o veículo percorre a trajetória sem sair da pista, o ângulo de esterçamento se manteve limitado, salvo o transiente, mas a aceleração lateral atingiu valores muito altos.

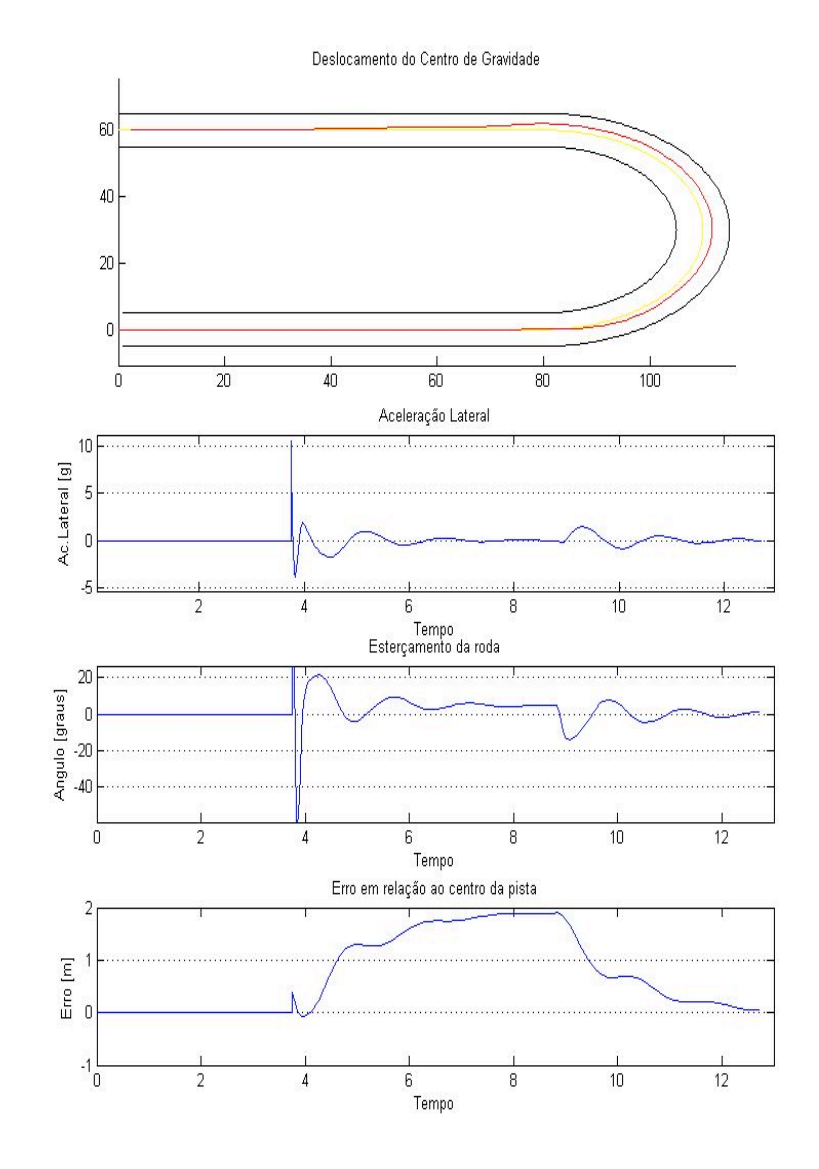

Figura 47: Curva de 180 graus - u = 20m/s - PD = 10 - Malha não linear.

Na Figura 48 se tem uma trajetória em espiral e a velocidade é de 20m/s também, mais uma vez o veículo percorre a trajetória sem ultrapassar seus limites laterais, o esterçamento permanece limitado na faixa de 45 graus e a aceleração lateral apresenta valores altos para esse tipo de veículo.

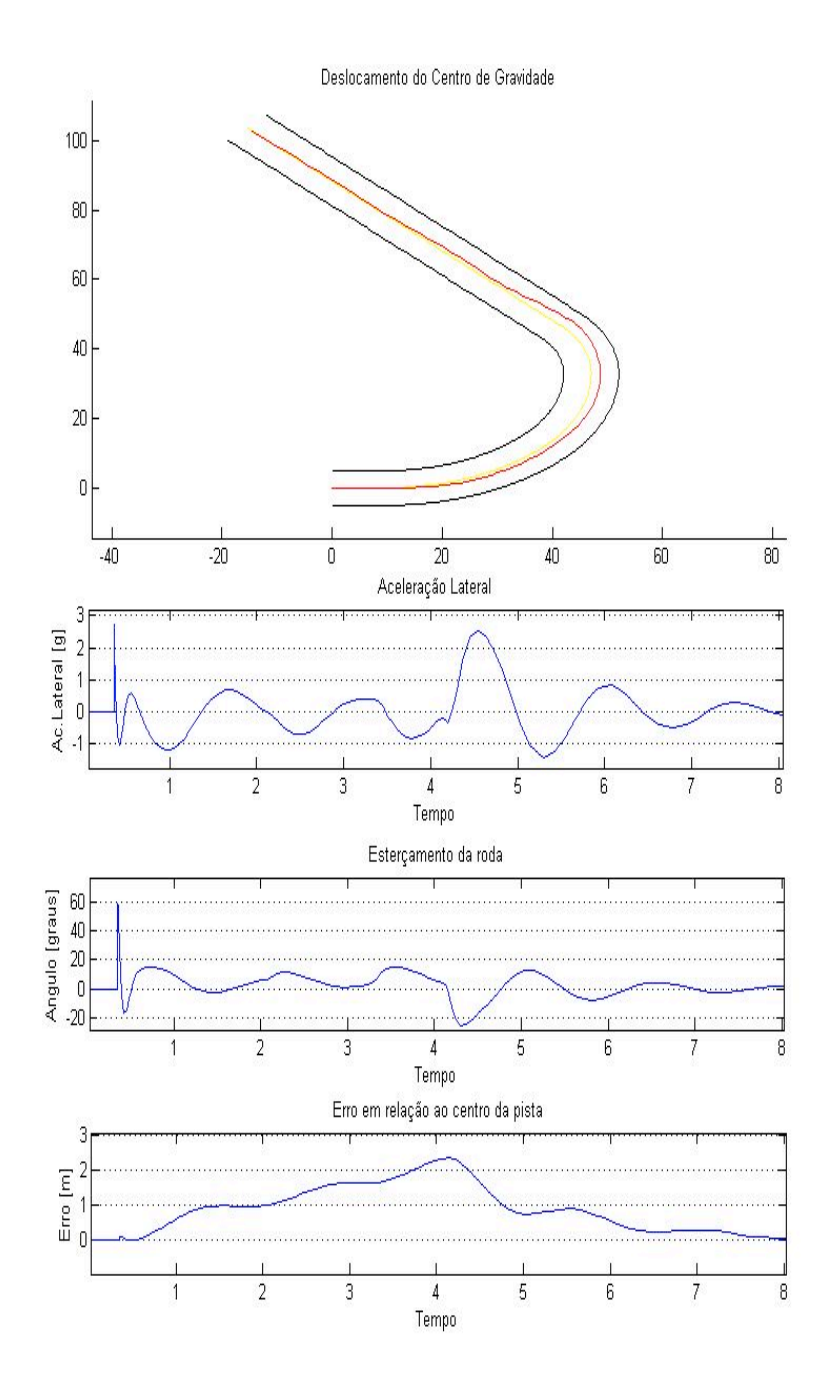

Figura 48: Espiral - u = 20m/s - PDD = 10 - Malha não linear.

Na Figura 49 pode-se ver um circuito oval, a velocidade é novamente de 20m/s. Nesse caso é interessante notar que o ângulo de esterçamento tende para uma constante após um transiente oscilatório. Esse resultado era o esperado, uma vez que o circuito era um circulo de raio 50 metros. Tanto a aceleração lateral quanto o esterçamento estão dentro do limite aceitável.

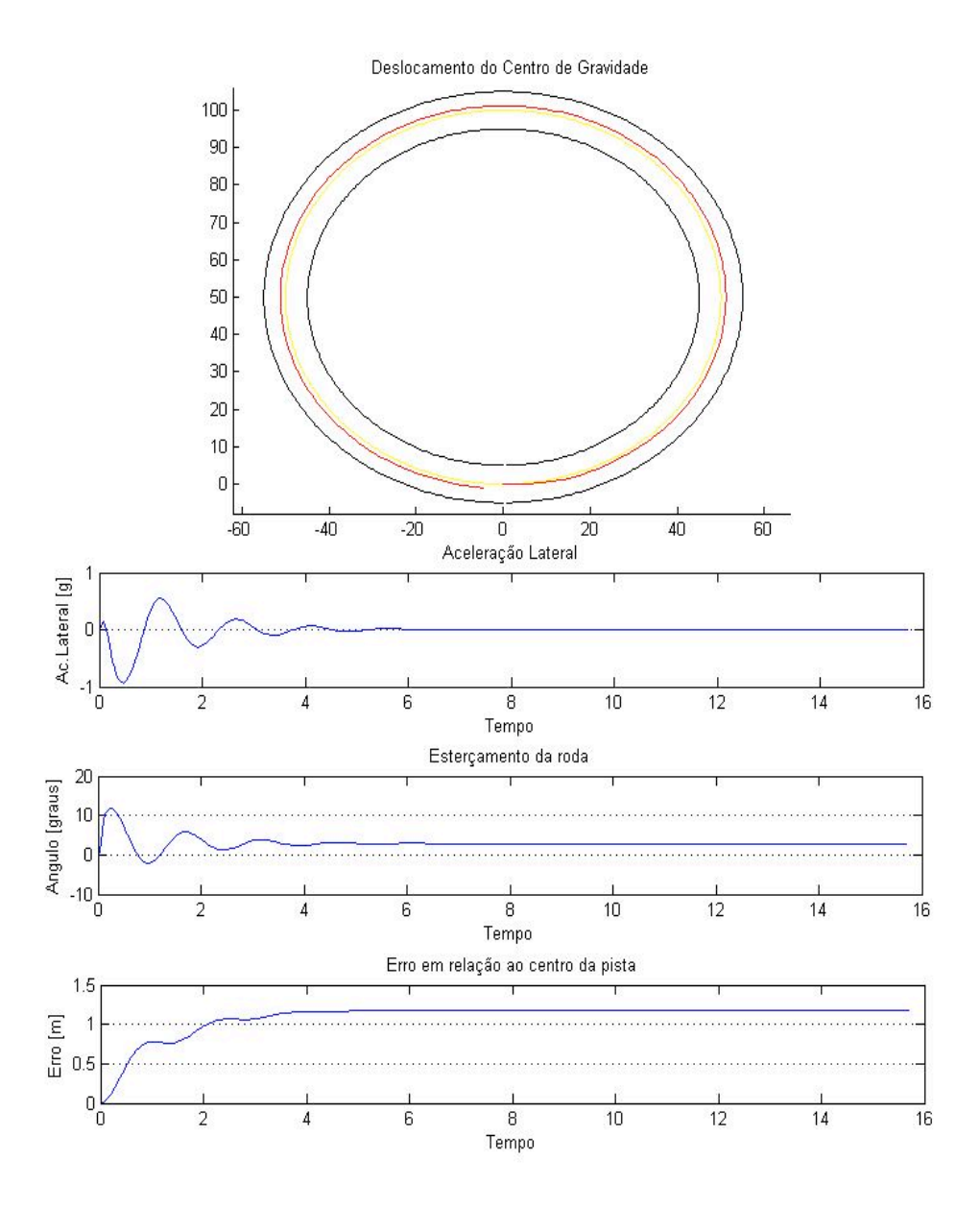

Figura 49: Círculo - u = 20m/s - PDD = 10 - Malha não linear.

A Figura 50 mostra o resultado para a mesma trajetória mas com ganho do controlador igual a 100. O erro conseqüentemente diminuiu, e ainda assim o esterçamento e a aceleração lateral continuaram dentro dos limites aceitáveis. Como o objetivo não é projetar o melhor controlador, não foram estudados outros ajustes de ganhos, próximos trabalhos podem estudar a sensibilidade entre o ganho e as diferentes variáveis do sistema.

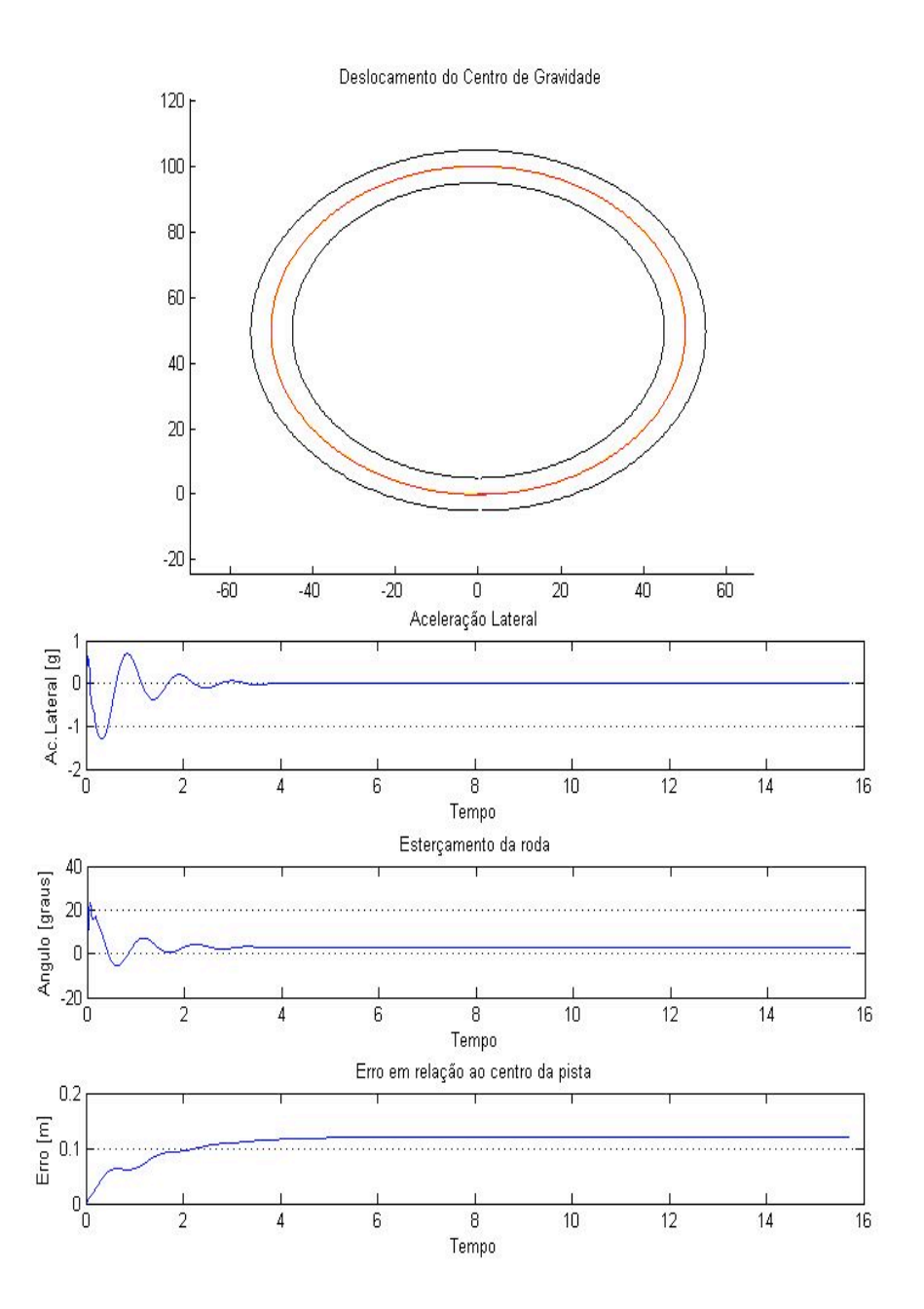

Figura 50: Círculo - u = 20m/s - PDD = 100 - Malha não linear.